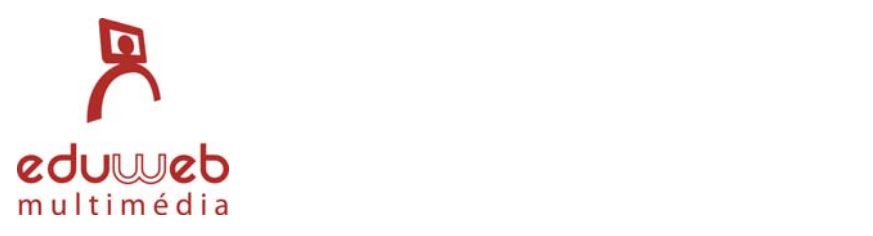

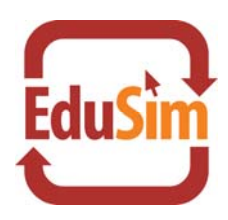

## **EduSim Microsoft Office 2007 Oktatócsomag**

Az Eduweb *EduSim* Microsoft Office 2007 oktatócsomagja egy olyan moduláris felépítésű multimédiás tananyag sorozat, amely egyedi kialakításának köszönhetően hatékony és izgalmas környezetet nyújt felhasználóinak ahhoz, hogy önállóan sajátítsák el az MS Office 2007 különböző alkalmazásainak használatát. Az oktatócsomag jelenleg négy Office alkalmazás használatát dolgozza fel hét tananyagmodulban a különböző tudásszintekhez igazodva:

- Word Kezdő modul (15 témakör)
- Word Haladó modul (19 témakör)
- Excel Kezdő modul (19 témakör)
- Excel Haladó modul (19 témakör)
- Power Point Kezdő modul (15 témakör)
- Power Point haladó modul (15 témakör)
- Outlook Átfogó modul (22 témakör)

## **Az oktatócsomag felépítése, jellegzetességei:**

Az oktatócsomag moduljai tetszőleges számban és összeállításban használhatóak. Az oktatóanyagot a felhasználónak nem kell feltétlenül sorrendben feldolgoznia. Bár az egyes modulok tematikái úgy lettek kialakítva, hogy logikailag és tudásanyagban lazán egymásra épülnek, ez nem jelent semmilyen kötöttséget, hiszen az egyes témák önállóan is megállják a helyüket. Ezt a kötetlen felhasználást támogatja a kereső funkció is, amely lehetővé teszi a felhasználónak, hogy egy‐egy alkalmazásnál (pl. Word, Excel, stb.) konkrét műveletekre (pl. felsorolás és számozás) keressen rá, hogy aztán kérdéseire választ kapjon a megfelelő oktató videóból és gyakorlatsorból.

Fontos jellegzetessége az oktatócsomagnak, hogy igény szerint bővíthető újabb alkalmazásokat oktató tananyagmodulokkal, illetve a meglévő modulokon belüli tananyagok is tetszőlegesen bővíthetők újabb témakörökkel. További testreszabási lehetőséget nyújt a tananyag lejátszó keret, amelynek megjelenése módosítható, bármilyen céglogó és színvilág integrálható a tananyag designba.

## **A tananyagok felépítése, módszertan:**

A modulokon belül a tananyagok felépítése egységesen hármas tagolású: minden témakört, tananyagot három lépésben lehet feldolgozni. Az első lépésben egy szöveges bevezető olvasható az adott témáról, amely rövid áttekintést ad az adott alkalmazás éppen tárgyalt funkciójáról és használatáról.

Második lépésben a funkció gyakorlati használatát egy közvetlen hangvételű, átlagban 5‐10 perces videóban lehet megtekinteni, amely érthetően, folyamatos magyarázattal "élőben" mutatja be az adott folyamatot az elejétől a végéig, konkrétan végrehajtva a műveleteket az alkalmazásban. Ennek a módszernek többek között az az előnye, hogy azt az érzetet kelti, mintha valaki ülne mellettünk, és lépésről lépésre mutatná meg a szóban forgó műveletsort.

Ezt követi a harmadik lépés, amelyben a felhasználó feladatot kap a tárgyalt témakörben, és szöveges instrukciók és visszajelzések segítségével egy interaktív szimulációban gyakorolja lépésről lépésre a műveletek végrehajtását.

Minden modul végén van egy záró teszt, ahol a témák végén szereplő gyakorlófeladatokhoz hasonló feladatokat kap a felhasználó, itt azonban már teljesen önállóan, instrukciók és egyéb támogatás nélkül kell megoldania azokat éles környezetben. A rendszer nyomon követi a helyes és helytelen kattintások számát és ez alapján számolja ki a teszteredményt.